# **JE GÈRE MON TEMPS LIBRE**

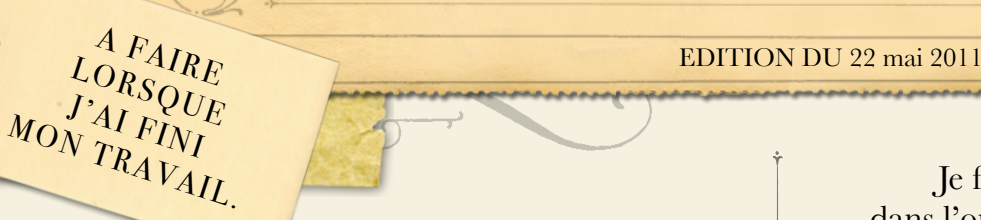

Je fais les fiches dans l'ordre que je veux.

Lorsque j'ai terminé une fiche, je vais chercher la fiche correction dans le classeur et je corrige seul.

> C'est dur  $de$  ne rien faire

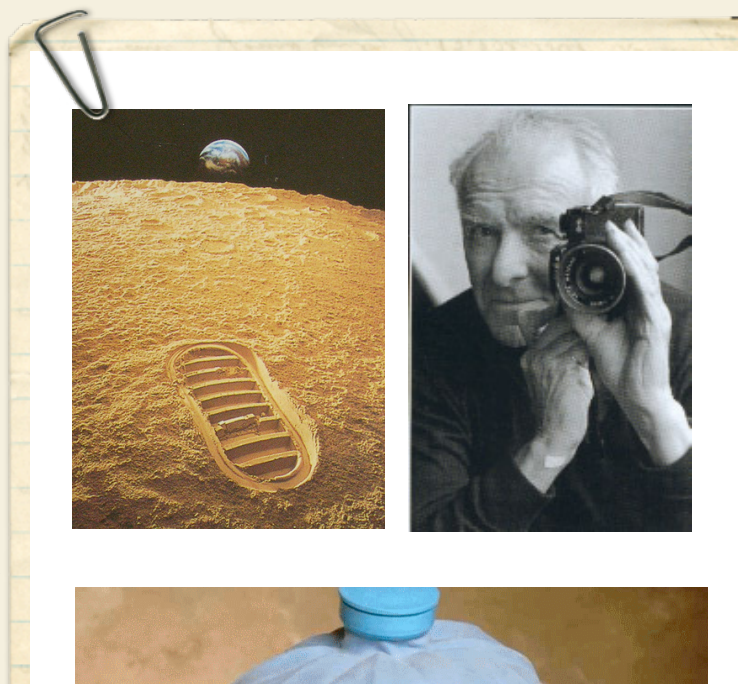

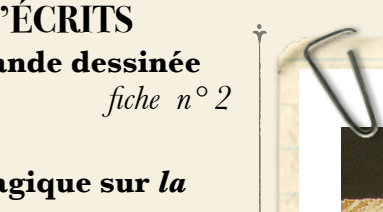

**LECTURE Lire une bande dessinée** *fiche n°1*

**PRODUCTION D'ÉCRITS Compléter une bande dessinée**

**FRANÇAIS**

• **Un coloriage magique sur** *la nature des mots.*

*fiche n°3* 

*•* **Des mots croisés :** *Objectif Lune* **.**

*fiche n°4*

### **MATHÉMATIQUES**

**• Défi-maths**

*fiche n° 5* **• Géométrie :** Programme de contruction

*fiche n° 6*

#### **PHILOSOPHIE**

**LE TRAVAIL N'EST-IL QU'UNE CONTRAINTE?** Tu lis les textes qui donnent l'avis de philosophes et tu écris en quelques lignes ce que tu en penses.

*fiche n°7* 

#### **HISTOIRE DES ARTS** Découverte **Robert DOISNEAU**

 *fiche n° 8*

#### **ARTS VISUELS**

Faire une photo inspiré par celles de **DOISNEAU**.

 *fiche n°9* 

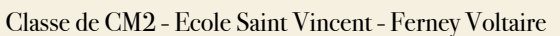

## 计路面 **LECTURE - LIRE UNE BANDE DESSINÉE FIGHE**

Mets en couleur cette bande dessinée.

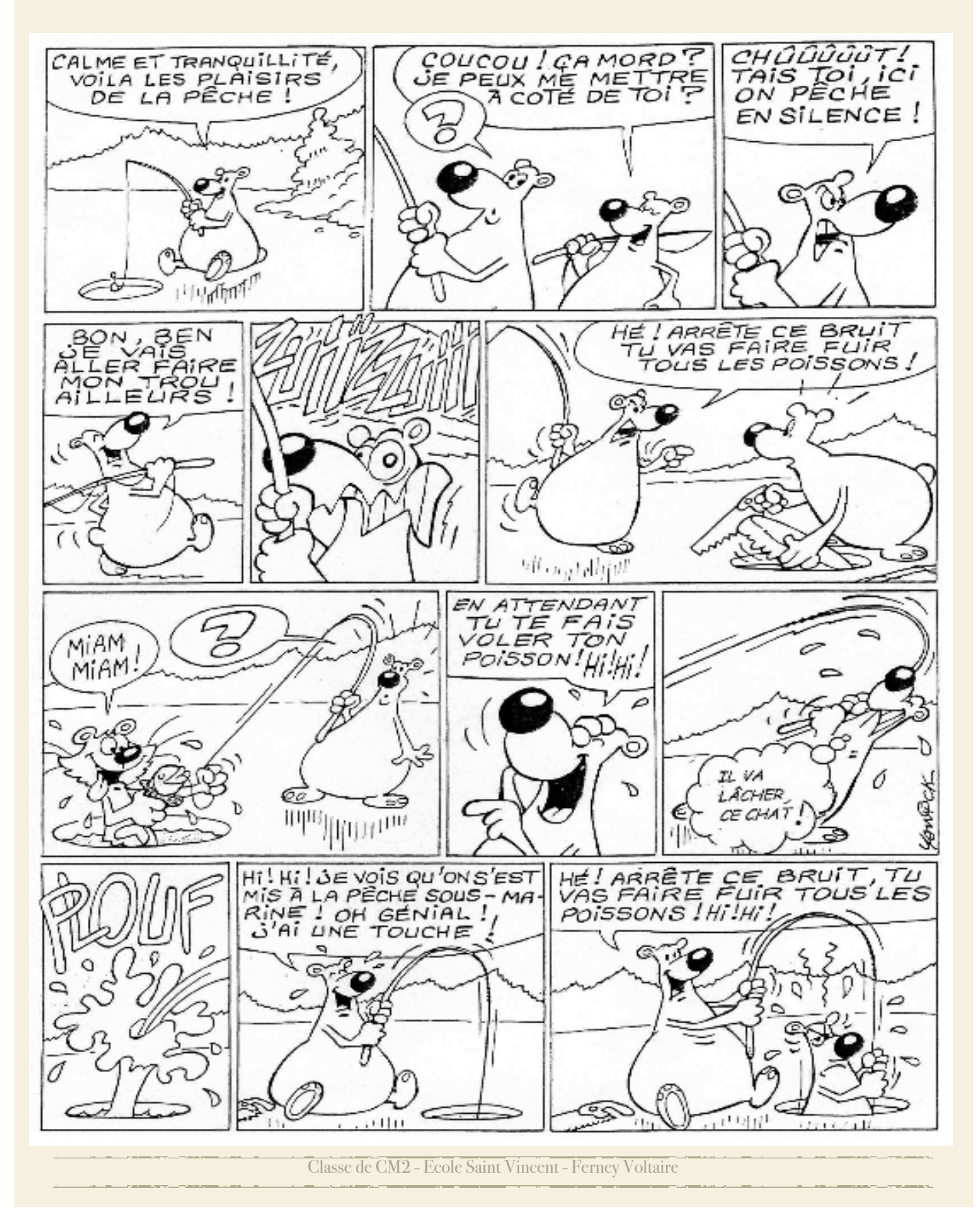

### Imagine les phrases qui manquent.

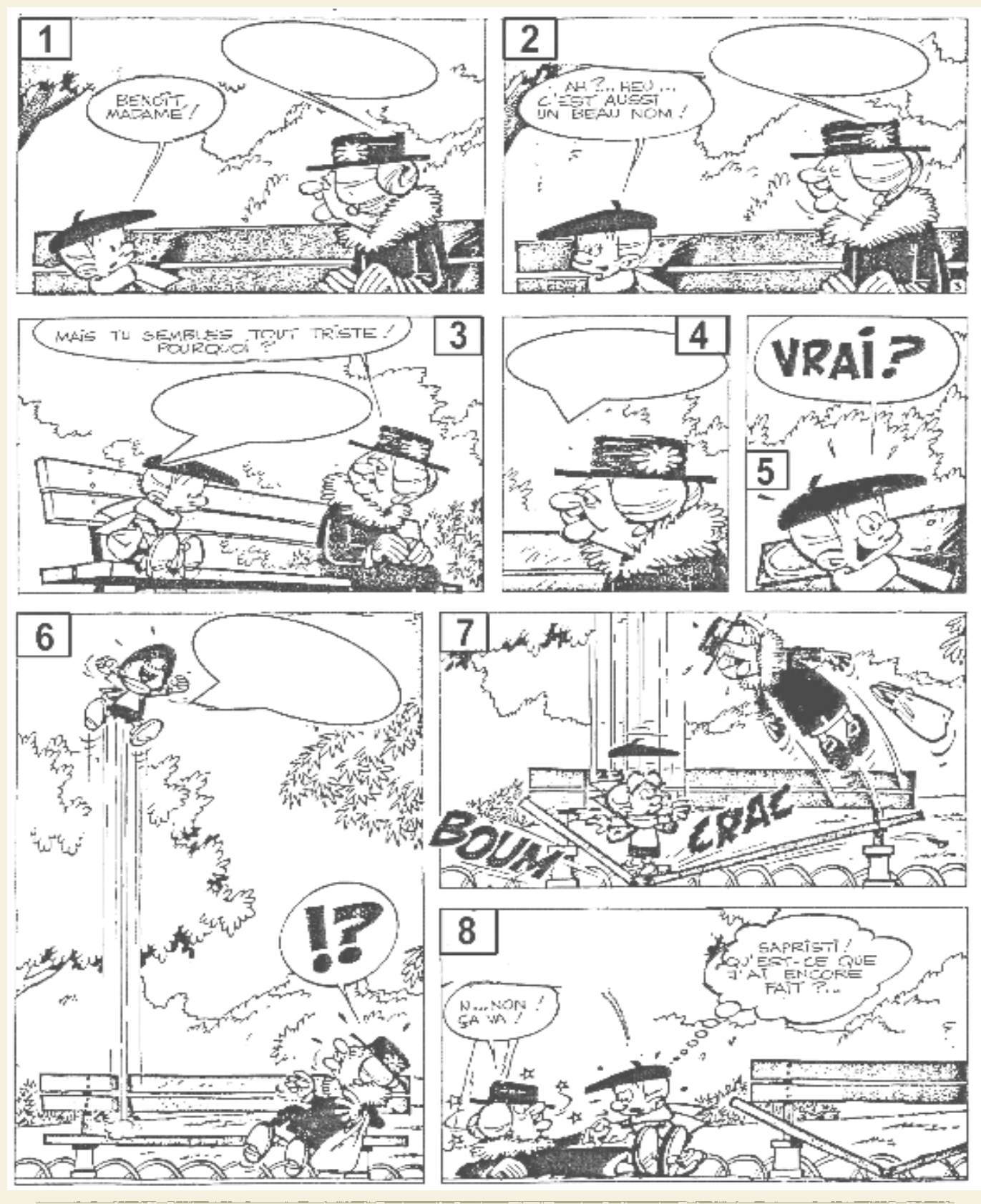

Classe de CM2 - Ecole Saint Vincent - Ferney Voltaire

**FRANÇAIS - LA NATURE DES MOTS FICHE3**

the E

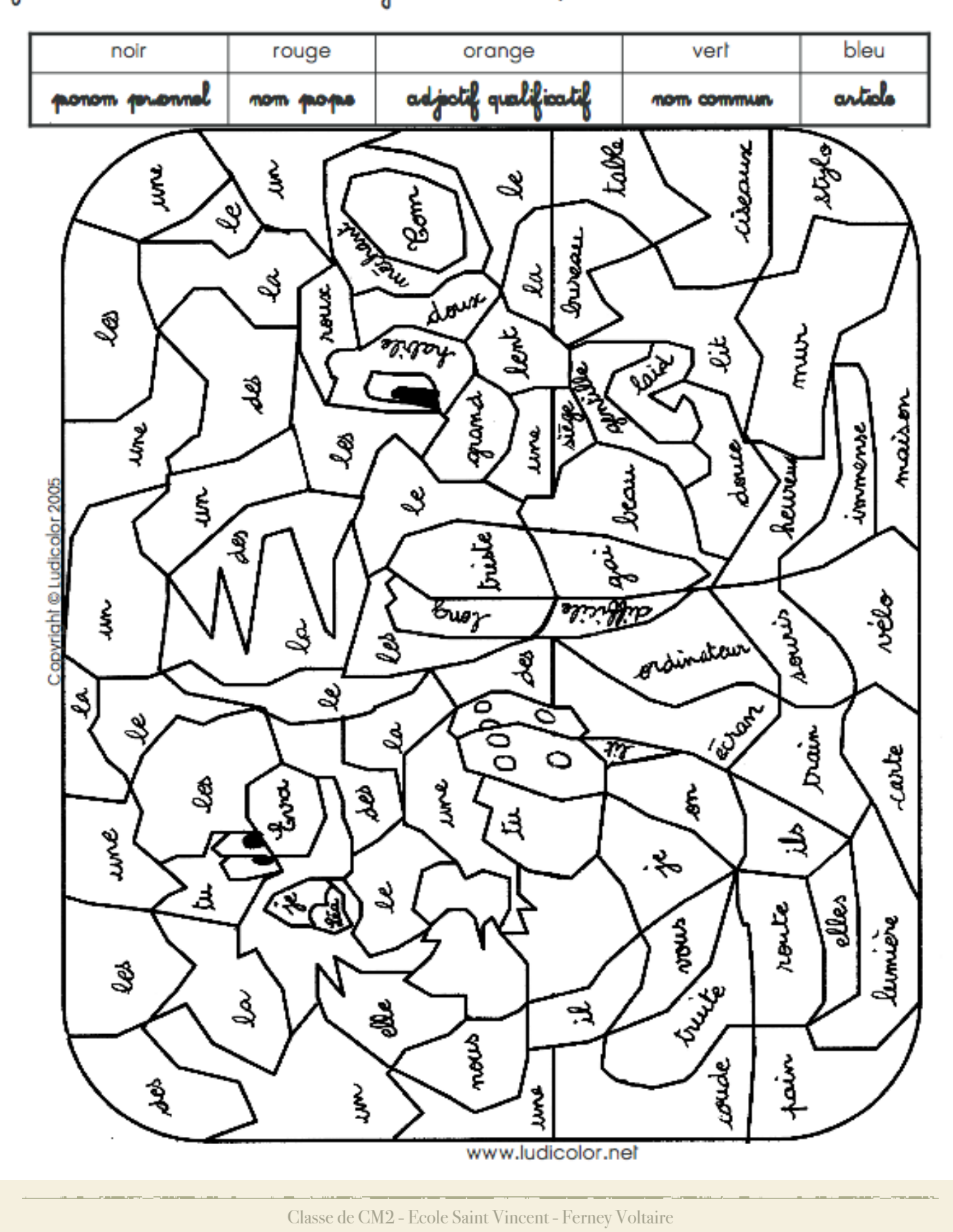

Je cherche la nature des mots et je colorie en respectant le code :

### **FRANÇAIS - MOTS CROISÉS : OBJECTIF LUNE FICHE4**

 $\frac{1}{2}$ 

#### **HORIZONTALEMENT**

- 1. Elle est complètement ronde. Rude.
- 2. Partie de la nuit. Elle permet de se mouvoir dans l'espace.
- 3. Véhicule spatial récupérable.
- 
- 4. Oter la vie. Tuyau.<br>5. Américaine qui envoie des fusées dans l'espace. Attrapé.
- 6. Pronom personnel. Pour ouvrir les portes.
- 7. Lettres de visite. Tombé.
- 8. Pronom indéfini. Planète entre Saturne et Neptune.
- 9. Celles des véhicules spatiaux sont très élevées.

#### **VERTICALEMENT**

- 1. A marché sur la Lune mais pas pour de vrai. Lettres de Popov.
- 2. Outil à mâchoires. Objet volant non identifié.
- 3. On l'appelle souvent l'étoile du Berger.
- 4. Feras comme un cheval mécontent. Lettres de la Lune.
- 5. Il assure le service d'ordre.
- 6. Lias.
- 5. Lias.<br>7. Habite au ciel. Satellite naturel de la Terre.<br>8. Lu à l'envers. Grande ouverte, pour perler de la
- 8. Lu à l'envers. Grande ouverte, pour parler de la bouche. Usages.

1 B

**VIEW** 

9 Elles sont dans la lune

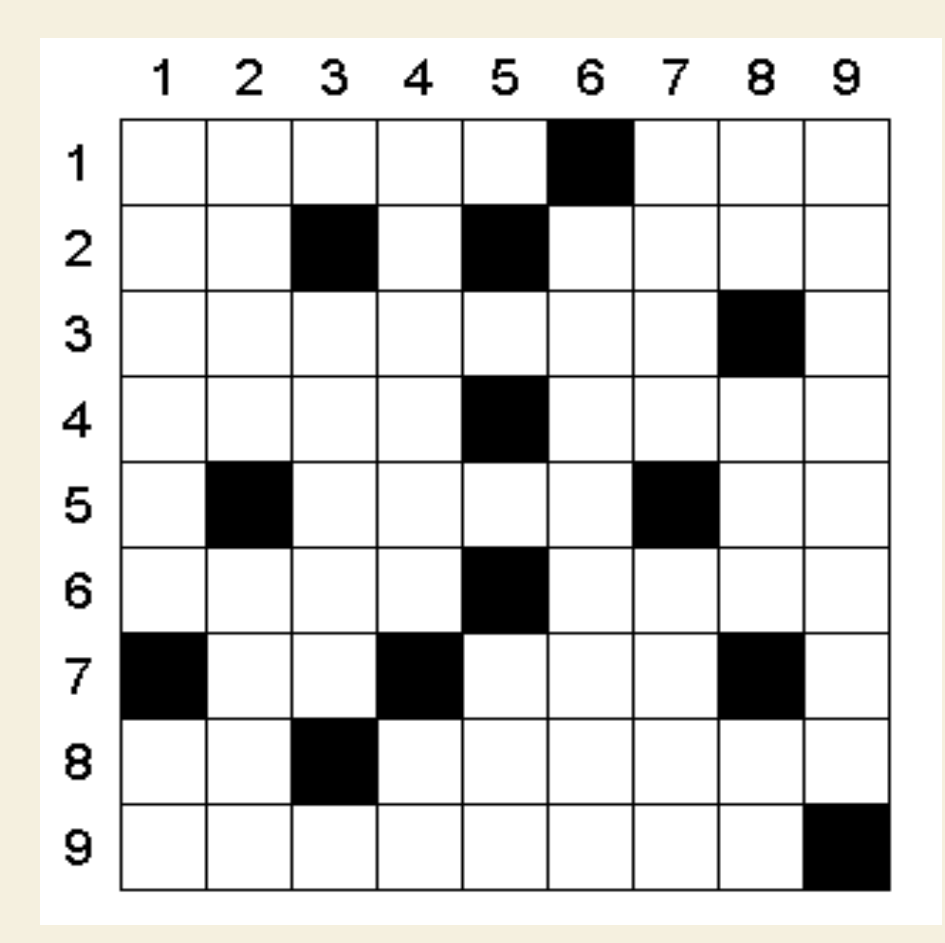

# **MATIQUES - DÉFI-MATHS** FICHE 5

### **1°) Doux-zen.**

C'est un nombre qui a une douzaine de dizaines et son chiffre des unités indique la moitié d'une demi-douzaine. Comment s'écrit-il en chiffres ?

### **2°) Ô temps, suspends ton vol !**

En 2002, Pierre qui a 35 ans a exactement 7 fois l'âge de Thomas, son fils. Dans combien de temps aura-t-il exactement le double de l'âge de son fils ?

### **3°) Un jour qui fait date.**

On écrit le 26 novembre 2002 : 26/11/02 Avec ces six chiffres, écrire la date la plus lointaine de ce même siècle.

### **4°) Gourmandise**

Si 7 ours mangent 70 seaux de poissons en 7 jours et si 5 phoques mangent 50 seaux de poissons en 5 jours. Qui mange le moins de poissons en un jour ? L'ours ou le phoque ? Pourquoi ?

### **5°) Des voitures de toutes sortes**

Un garage contient dix voitures. Robert, Pierre et Madeleine font les remarques suivantes :

- « Il y a cinq petites voitures et trois moyennes » dit Robert.

-« Il y a deux petites voitures de marque étrangère » dit Pierre.

-- « Il n'y a pas de voiture moyenne de marque étrangère ni de grosse voiture française » dit Madeleine.

-Combien y a t-il de grosses voitures de marque étrangère ?

# **MATIQUES - GÉOMÉTRIE FICHE 6**

#### Exercice n°1

- 1) Trace un cercle de centre O dont le rayon est de 8 cm.
- 2) Trace deux diamètres perpendiculaires (avec ton équerre). Que tu appelleras [AB] et [CD].
- 3) Trace le carré [ADBC].

4) Place le point H au milieu de [AC], le point E au milieu de [AD], le point F au milieu de [DB] et le point G au milieu de [CB].

5) Trace les droites HF et EG jusqu'au cercle. Les intersections du cercle et des droites s'appellent I,J,K,L.

- 6) Rejoints les points IJKL et tu obtiens un nouveau carré.
- 7) Construis 3 autres carrés en passant toujours par le milieu des carrés précédents.

#### Exercice n°2

- 1) Tracer un cercle de centre O (O au centre de la feuille), de rayon 7 cm.
- 2) Sur ce cercle, placer au compas six points A, B, C, D, E, F, régulièrement espacés. Tracer l'hexagone ABCDEF.
- 3) Tracer les diamètres [AD], [BE] et [CF].
- 4) Tracer le triangle isocèle ABG de base [AB] tel que AG = BG = 5 cm. G doit être à l'extérieur du cercle.
- 5) Sur le segment [AB], placer les points H, I, J et K tels que :

AH= 1 cm,  $AI = 2$  cm,  $AJ = 5$  cm,  $AK = 6$  cm.

- 6) Tracer le triangle équilatéral HKL. L doit être placé à l'intérieur du triangle ABO.
- 7) De même, tracer le triangle équilatéral IJM. M doit être placé à l'intérieur du triangle ABO.
- 8) Tracer les segments [HG], [IG], [JG] et [KG].
- 9) Refaire ainsi les mêmes constructions de triangles autour et à l'intérieur de l'hexagone.

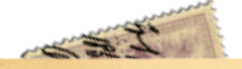

### **PHILOSOPHIE - LE TRAVAIL N'EST-IL QU'UNE CONTRAINTE? FICHE7**

« Il faut travailler pour vivre », tout le monde a déjà entendu cette maxime. Oui, les adultes sont obligés de travailler pour gagner de l'argent pour pouvoir payer leur loyer, les charges de l'appartement (eau, électricité, gaz...), les vêtements pour la famille, la nourriture, les loisirs… Bref, tout le monde a besoin d'argent. Le travail est souvent perçu comme une valeur indispensable et témoin d'une bonne attitude. Jean-Jacques Rousseau (1712-1778) – comme beaucoup d'autres – y voyait une espèce de salut sans lequel l'individu ne pouvait s'épanouir, « le travail c'est la santé ».

Certes on trouve du plaisir en allant travailler, parfois, le travail peut être gratifiant, mais tout le monde ne fait pas le même travail. Ainsi certains métiers se révèlent plus pénibles, plus difficiles physiquement ou moralement. Marx (1818-1883) a considéré le travail comme une aliénation : le travail rend l'homme prisonnier, en quelque sorte. Pour cet économiste philosophe, la façon dont est organisé le travail dans une société conditionne la société. Il rêvait d'une société plus juste où le travail serait réfléchi autrement.

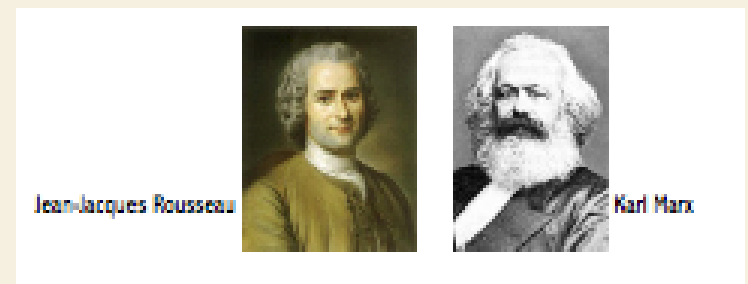

*A toi, maintenant, de donner ton avis sur cette question :*

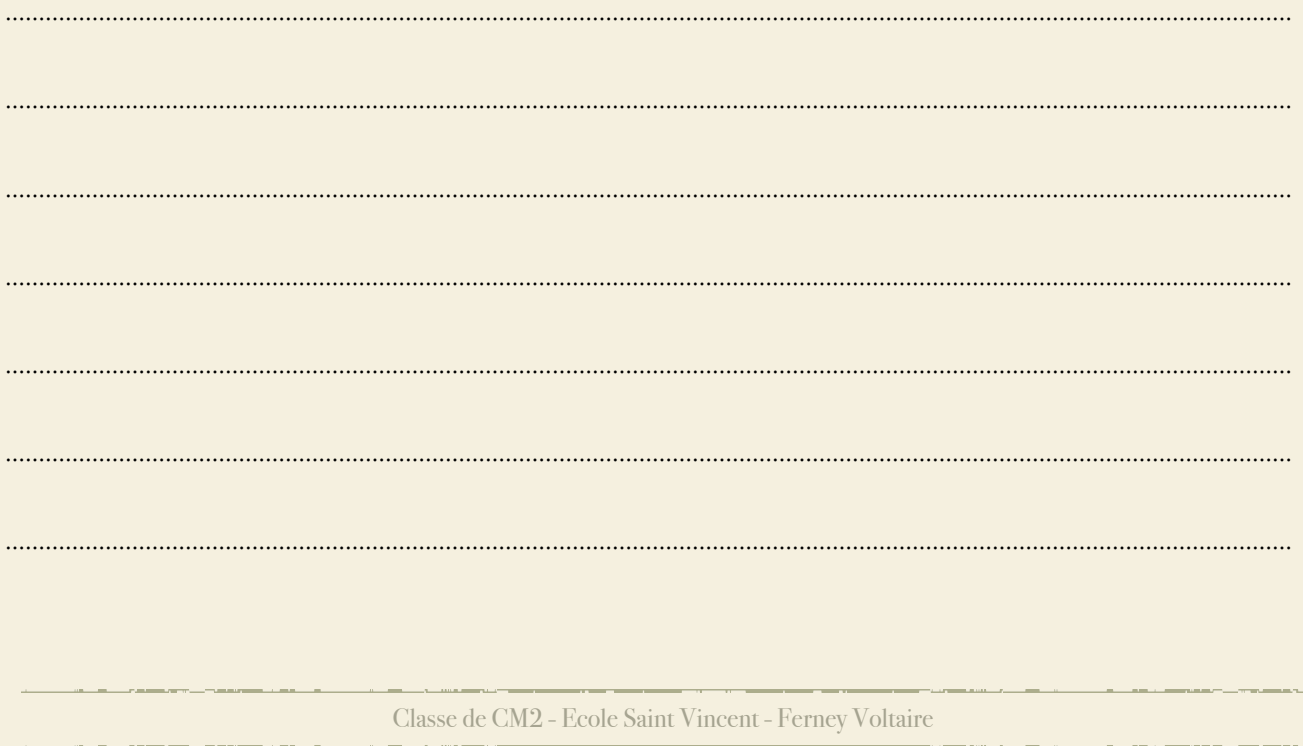

### **HISTOIRE DES ARTS - ROBERT DOISNEAU FICHE 8**

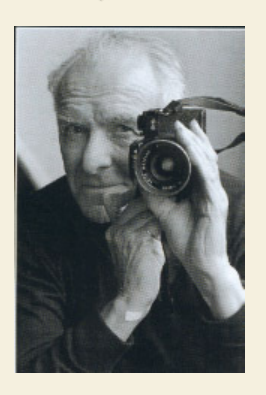

 $\frac{1}{2}$ 

**Robert Doisneau** est né le 14 avril [1912,](http://fr.wikipedia.org/wiki/1912) à [Gentilly,](http://fr.wikipedia.org/wiki/Gentilly) dans une famille bourgeoise. Il étudie les [Arts graphiques](http://fr.wikipedia.org/wiki/Arts_graphiques) à l'[école Estienne](http://fr.wikipedia.org/wiki/%C3%89cole_Estienne) et obtient son diplôme de [graveur](http://fr.wikipedia.org/wiki/Gravure) et de [lithographe](http://fr.wikipedia.org/wiki/Lithographie) en [1929.](http://fr.wikipedia.org/wiki/1929) Un an plus tard, il réussit à intégrer l'[Atelier Ullmann](http://fr.wikipedia.org/w/index.php?title=Atelier_Ullmann&action=edit&redlink=1) en tant que [photographe](http://fr.wikipedia.org/wiki/Photographe) publicitaire.

En [1931,](http://fr.wikipedia.org/wiki/1931) Robert Doisneau rencontre Jane avec qui il se mariera deux ans plus tard.

C'est en [1932,](http://fr.wikipedia.org/wiki/1932) qu'il vend son premier reportage photographique, qui sera diffusé dans l'*[Excelsior](http://fr.wikipedia.org/wiki/Excelsior_(journal))*.

En [1934](http://fr.wikipedia.org/wiki/1934), [Renault](http://fr.wikipedia.org/wiki/Renault) de Boulogne-Billancourt, l'embauche comme [photographe](http://fr.wikipedia.org/wiki/Photographe) industriel, mais Robert Doisneau, du fait de retards répétés, se fait renvoyer cinq ans plus tard, en [1939](http://fr.wikipedia.org/wiki/1939).

Désormais sans emploi, il tente de devenir photographe illustrateur indépendant. Robert Doisneau rencontre, peu avant le début de la [Seconde Guerre mondiale](http://fr.wikipedia.org/wiki/Seconde_Guerre_mondiale) [Charles Rado,](http://fr.wikipedia.org/w/index.php?title=Charles_Rado&action=edit&redlink=1) le fondateur de l'agence [Rapho.](http://fr.wikipedia.org/wiki/Rapho) Son premier reportage, sur le canoë en Dordogne, fut interrompu par la déclaration de guerre et la mobilisation générale. Après guerre Robert Doisneau devient photographe indépendant en intégrant officiellement, en [1946,](http://fr.wikipedia.org/wiki/1946) l'agence de photographie [Rapho.](http://fr.wikipedia.org/wiki/Rapho)

Il se mit alors à produire et réaliser de nombreux reportages photographiques sur des sujets très divers : l'actualité parisienne, le Paris populaire, des sujets sur la province ou l'étranger [\(URSS,](http://fr.wikipedia.org/wiki/URSS) [États-](http://fr.wikipedia.org/wiki/%C3%89tats-Unis)[Unis,](http://fr.wikipedia.org/wiki/%C3%89tats-Unis) [Yougoslavie,](http://fr.wikipedia.org/wiki/Yougoslavie)…). Certains de ses reportages paraîtront dans des magazines comme [Life,](http://fr.wikipedia.org/wiki/Life) [Paris Match,](http://fr.wikipedia.org/wiki/Paris_Match) [Réalités,](http://fr.wikipedia.org/wiki/R%C3%A9alit%C3%A9s) [Point de Vue,](http://fr.wikipedia.org/w/index.php?title=Point_de_Vue&action=edit&redlink=1) [Regards,](http://fr.wikipedia.org/wiki/Regards) etc.

Doisneau publiera une trentaine d'albums dont *La Banlieue de [Paris](http://fr.wikipedia.org/wiki/Paris)*, avec des textes de [Blaise Cendrars,](http://fr.wikipedia.org/wiki/Blaise_Cendrars) en [1949.](http://fr.wikipedia.org/wiki/1949) Il travaillera un temps pour [Vogue,](http://fr.wikipedia.org/wiki/Vogue) de [1948](http://fr.wikipedia.org/wiki/1948) à [1953](http://fr.wikipedia.org/wiki/1953) en qualité de collaborateur permanent.

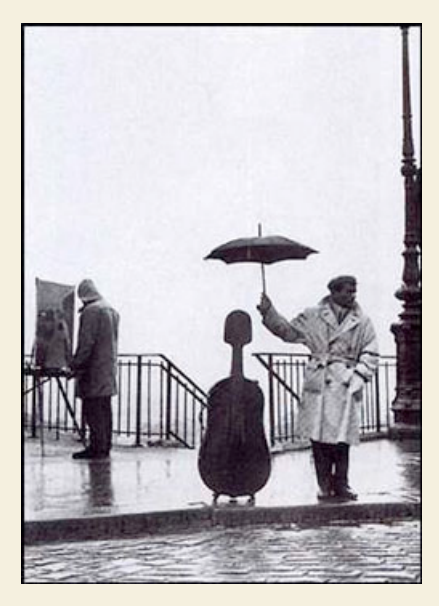

Son travail de photographe sera récompensé à diverses reprises : le Prix [Kodak](http://fr.wikipedia.org/wiki/Kodak) en [1947,](http://fr.wikipedia.org/wiki/1947) le [Prix Niepce](http://fr.wikipedia.org/wiki/Prix_Niepce) en [1956.](http://fr.wikipedia.org/wiki/1956) En [1960,](http://fr.wikipedia.org/wiki/1960) Doisneau monte une exposition au [Musée d'art contemporain de Chicago.](http://fr.wikipedia.org/wiki/Mus%C3%A9e_d%27art_contemporain_de_Chicago) Il recevra encore quelque prix pour son travail, le Grand Prix National de la Photographie en [1983](http://fr.wikipedia.org/wiki/1983) et le [Prix Balzac](http://fr.wikipedia.org/w/index.php?title=Prix_Balzac&action=edit&redlink=1)

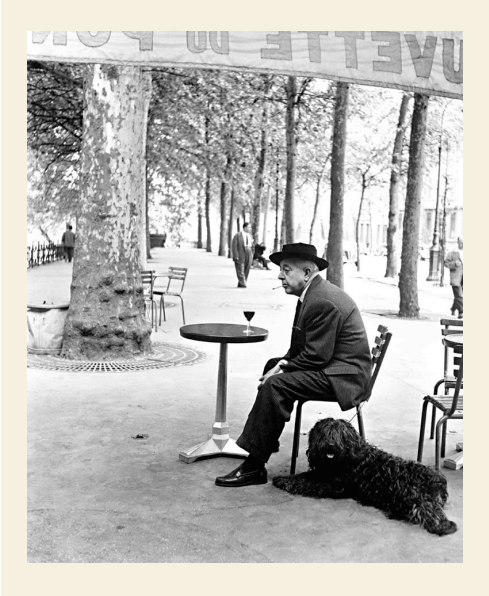

en [1986.](http://fr.wikipedia.org/wiki/1986) En [1992,](http://fr.wikipedia.org/wiki/1992) Doisneau fait une rétrospective au [Musée d'art](http://fr.wikipedia.org/w/index.php?title=Mus%C3%A9e_d%27art_moderne_d%27Oxford&action=edit&redlink=1) [moderne d'Oxford.](http://fr.wikipedia.org/w/index.php?title=Mus%C3%A9e_d%27art_moderne_d%27Oxford&action=edit&redlink=1) Ce sera sa dernière exposition, puisqu'il décède à [Montrouge](http://fr.wikipedia.org/wiki/Montrouge) en Avril [1994.](http://fr.wikipedia.org/wiki/1994) Doisneau est enterré à [Raizeux,](http://fr.wikipedia.org/wiki/Raizeux) aux côtés de sa femme.

Robert Doisneau est l'un des photographes français les plus connus à l'étranger notamment grâce à des photos comme « [le Baiser de](http://fr.wikipedia.org/wiki/Le_Baiser_de_l%27h%C3%B4tel_de_ville) [l'hôtel de ville](http://fr.wikipedia.org/wiki/Le_Baiser_de_l%27h%C3%B4tel_de_ville) ». Ses photographies noir et blanc des rues de [Paris](http://fr.wikipedia.org/wiki/Paris) d'après guerre et de sa banlieue ont fait sa renommée...

Doisneau est *un passant patient* qui conserve toujours une certaine distance vis-à-vis de ses sujets. Il guette l'anecdote, la petite histoire. Ses photos sont souvent empreintes d'humour mais également de nostalgie, d'ironie et de tendresse.

Il travaillait sur Paris, ses faubourgs et ses habitants : artisans, bistrots, clochards, gamins des rues, amoureux, bateleurs, etc. Il enregistra pendant près d'un demi-siècle des milliers de portraits du petit peuple de Paris.

Classe de CM2 - Ecole Saint Vincent - Ferney Voltaire

# **ARTS PLASTIQUES - LES ENFANTS VUS PAR DOISNEAU FICHE9**

Voici quelques photos de Robert Doisneau qui immortalisent des scènes de la vie quotidienne dont les acteurs sont des enfants.

Lors d'une récréation, empreinte l'appareil photo de la maîtresse et essaie à ton tour d'immortaliser tes camarades à la façon de Doisneau.

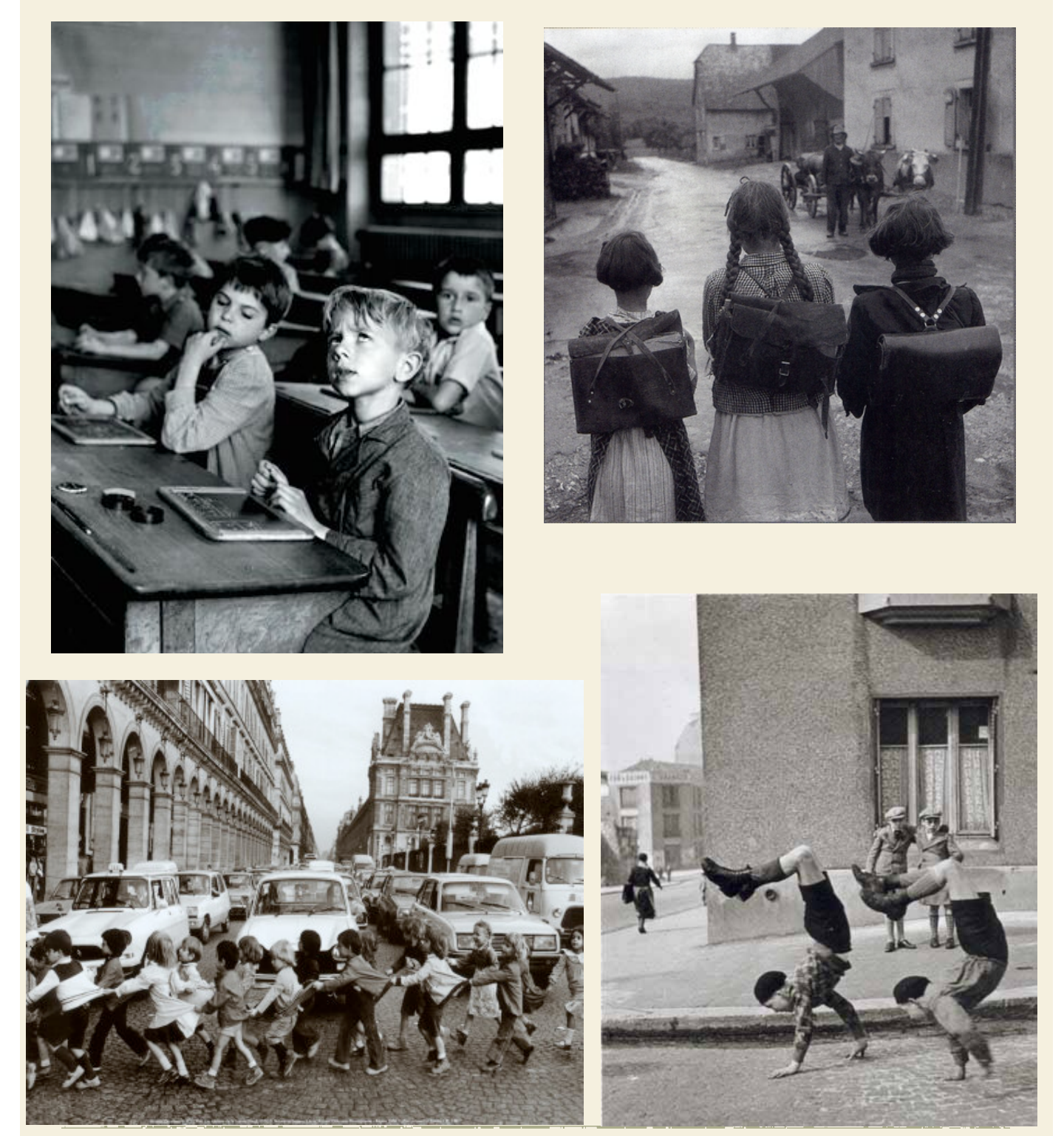

Classe de CM2 - Ecole Saint Vincent - Ferney Voltaire